## SISG Module Genetic Epidemiology Optional Exercise: Linkage Disequilibrium

Table 1: Haplotype and allele frequencies

Locus 2

B

b

Locus 1

A

0.04

0.50

0.54

a

0.27

0.19

0.46

0.31

0.69

1.0

- 1. The table above provides hypothetical data, showing allele and haplotype frequencies from a population sample. Note, the designation of capital vs. lower case letters are arbitrary. At locus 2 the "b" allele is more frequent than the "B" allele in this population.
  - a. Using the notation presented in the slides, state the values for p<sub>A</sub>, p<sub>a</sub>, p<sub>B</sub>, p<sub>b</sub>, p<sub>AB</sub>, p<sub>Ab</sub>, p<sub>aB</sub>, and p<sub>ab</sub> for this population sample.
  - b. Describe in words what pA and pb represent.
  - c. What is the most frequent haplotype in this sample? The least frequent?
  - d. Based on this data, calculate D, r<sup>2</sup> and D' between Locus 1 and Locus 2.

2. Assume Locus 1 is the (untyped) disease causing SNP, and Locus 2 is the SNP you are genotyping in your case-control study. You have performed power calculations assuming that you had genotyped the disease causing allele. These power calculations indicate a sample size of 500 cases and 500 controls. Estimate the sample size you will actually need for your study.

## **ANSWER KEY**

## Table 1: Haplotype and allele frequencies

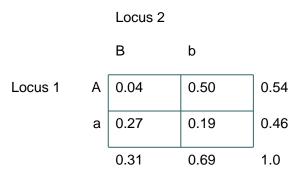

- 1. The table above provides hypothetical data, showing allele and haplotype frequencies from a population sample. Note, the designation of capital vs. lower case letters are arbitrary. At locus 2 the "b" allele is more frequent than the "B" allele in this population.
  - a. Using the notation presented in the slides, state the values for p<sub>A</sub>, p<sub>a</sub>, p<sub>B</sub>, p<sub>b</sub>, p<sub>AB</sub>, p<sub>AB</sub>, p<sub>aB</sub>, and p<sub>ab</sub> for this population sample.

**ANSWER**:  $p_A=0.54$ ,  $p_a=0.46$ ,  $p_B=0.31$ ,  $p_b=0.69$ ,  $p_{AB}=0.04$ ,  $p_{Ab}=0.50$ ,  $p_{AB}=0.27$ , and  $p_{ab}=0.19$ 

- b. Describe in words what pA and pb represent.
   ANSWER: pA is the frequency of the A allele at locus 1.
   pb is the frequency of the b allele at locus 2
- c. What is the most frequent haplotype in this sample? The least frequent? **ANSWER**: The most frequent haplotype is the Ab haplotype (50% of the population. The least frequent is the AB haplotype (4% of the population).
- d. Based on this data, calculate  $D_{AB}$ ,  $r^2$  and D' between Locus 1 and Locus 2. ANSWER:

 $\begin{array}{l} D_{AB} = p_{AB} - p_{A}p_{B} = 0.04 - (0.54^{*}0.46) = -0.12 \\ r^{2} = D^{2} / (p_{A} p_{B} p_{a} p_{b}) = (-0.12^{*}2) / (0.54^{*}0.46^{*}0.31^{*}0.69) = 0.27 \\ D' = If D_{AB} < 0: D'_{AB} = D_{AB} / (min(P_{A}P_{B}, P_{a}P_{b})) = -0.12 / min(0.54^{*}0.31, 0.46^{*}0.69) \\ = -0.12 / min(0.16, 0.31) = -0.12 / 0.16 = -0.75 \end{array}$ 

2. Assume Locus 1 is the (untyped) disease causing SNP, and Locus 2 is the SNP you are genotyping in your case-control study. You have performed power calculations assuming that you had genotyped the disease causing allele. These power calculations indicate a sample size of 500 cases and 500 controls. Estimate the sample size you will actually need for your study.

ANSWER: N<sub>2</sub>=N<sub>1</sub>/r<sup>2</sup>

 $N_2=500/0.27=1851$  cases and 1851 controls.